# Data Manipulation

Module 6

*Andrew Jaffe June 16, 2015*

#### **Manipulating Data**

So far, we've covered how to read in data, and select specific rows and columns.

All of these steps help you set up your analysis or data exploration.

Now we are going to cover manipulating your data and summarizing it using basic statistics and visualizations.

## **Sorting and ordering**

 $sort(x, decreasing=FALSE)$ : 'sort (or order) a vector or factor (partially) into ascending or descending order.' Note that this returns an object that has been sorted/ordered

order(...,decreasing=FALSE): 'returns a permutation which rearranges its first argument into ascending or descending order, breaking ties by further arguments.' Note that this returns the indices corresponding to the sorted data.

#### **Sorting and ordering**

x = **c**(1,4,7,6,4,12,9,3) **sort**(x) ## [1] 1 3 4 4 6 7 9 12 **order**(x)

## [1] 1 8 2 5 4 3 7 6

Note you would have to assign the sorted variable to a new variable to retain it

#### **Sorting and ordering**

```
circ = read.csv("../data/charmcitycirc_reduced.csv", header=TRUE,as.is=TRUE)
circ2 = circ[,c("day","date", "orangeAverage","purpleAverage",
              "greenAverage","bannerAverage","daily")]
head(order(circ2$daily,decreasing=TRUE))
```
## [1] 888 887 886 971 880 866

**head**(**sort**(circ2\$daily,decreasing=TRUE))

## [1] 22074.5 21951.0 17580.0 16714.0 16366.5 16149.5

The first indicates the rows of circ2 ordered by daily average ridership. The second displays the actual sorted values of daily average ridership.

#### **Sorting and ordering**

```
circSorted = circ2[order(circ2$daily,decreasing=TRUE),]
circSorted[1:5,]
```

```
## day date orangeAverage purpleAverage greenAverage
## 888 Saturday 06/16/2012 6322.0 7797.0 3338.5
## 887 Friday 06/15/2012 6926.5 8089.5 3485.0
## 886 Thursday 06/14/2012 5617.5 6521.0 2769.5
## 971 Friday 09/07/2012 5717.5 7007.0 2688.5
## 880 Friday 06/08/2012 5782.5 6881.5 2858.0
## bannerAverage daily
## 888 4617.0 22074.5
## 887 3450.0 21951.0
## 886 2672.0 17580.0
## 971 1301.0 16714.0
## 880 844.5 16366.5
```
## **Sorting and ordering**

Note that the row names refer to their previous values. You can do something like this to fix:

```
rownames(circSorted)=NULL
circSorted[1:5,]
```
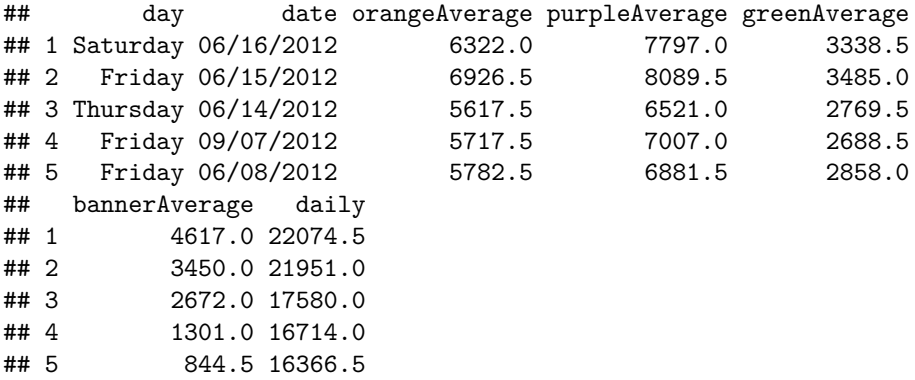

### **Creating categorical variables**

the rep() ["repeat"] function is useful for creating new variables

```
bg = rep(c("boy","girl"),each=50)
head(bg)
## [1] "boy" "boy" "boy" "boy" "boy" "boy"
bg2 = rep(c("boy","girl"),times=50)
head(bg2)
## [1] "boy" "girl" "boy" "girl" "boy" "girl"
length(bg)==length(bg2)
```
## [1] TRUE

## **Creating categorical variables**

One frequently-used tool is creating categorical variables out of continuous variables, like generating quantiles of a specific continuously measured variable.

A general function for creating new variables based on existing variables is the ifelse() function, which "returns a value with the same shape as test which is filled with elements selected from either yes or no depending on whether the element of test is TRUE or FALSE."

# test: an object which can be coerced to logical mode. # yes: return values for true elements of test. # no: return values for false elements of test.

#### **Creating categorical variables**

ifelse(test, yes, no)

For example, we can create a new variable that records whether daily ridership on the Circulator was above 10,000.

```
hi_rider = ifelse(circ$daily > 10000, 1, 0)
head(hi_rider)
## [1] 0 0 0 0 0 0
table(hi_rider)
## hi_rider
## 0 1
## 740 282
```
#### **Creating categorical variables**

You can also nest **ifelse**() within itself to create 3 levels of a variable.

```
riderLevels = ifelse(circ$daily < 10000, "low",
                  ifelse(circ$daily > 20000,
                  "high", "med"))
head(riderLevels)
```
## [1] "low" "low" "low" "low" "low" "low"

```
table(riderLevels)
```
## riderLevels ## high low med ## 2 740 280

#### **Creating categorical variables**

However, it's much easier to use  $cut()$  to create categorical variables from continuous variables.

'cut divides the range of x into intervals and codes the values in x according to which interval they fall. The leftmost interval corresponds to level one, the next leftmost to level two and so on.'

```
cut(x, breaks, labels = NULL, include.lowest = FALSE,
  right = TRUE, dig.lab = 3,ordered_result = FALSE, ...)
```
#### **Creating categorical variables**

x: a numeric vector which is to be converted to a factor by cutting.

breaks: either a numeric vector of two or more unique cut points or a single number (greater than or equal to 2) giving the number of intervals into which x is to be cut.

labels: labels for the levels of the resulting category. By default, labels are constructed using "(a,b]" interval notation. If labels = FALSE, simple integer codes are returned instead of a factor.

#### **Factors**

Factors are used to represent categorical data, and can also be used for ordinal data (ie categories have an intrinsic ordering)

Note that R reads in character strings as factors by default in functions like read.table()

'The function factor is used to encode a vector as a factor (the terms 'category' and 'enumerated type' are also used for factors). If argument ordered is TRUE, the factor levels are assumed to be ordered.'

```
factor(x = character(), levels, labels = levels,exclude = NA, ordered = is.ordered(x))
```
### **Factors**

Suppose we have a vector of case-control status

```
cc = factor(c("case","case","case",
       "control","control","control"))
cc
## [1] case case case control control control
## Levels: case control
levels(cc) = c("control","case")
cc
## [1] control control control case case case
## Levels: control case
```
#### **Factors**

Note that the levels are alphabetically ordered by default. We can also specify the levels within the factor call

```
factor(c("case","case","case","control",
          "control","control"),
        levels =c("control","case") )
```

```
## [1] case case case control control control
## Levels: control case
factor(c("case","case","case","control",
           "control","control"),
       levels =c("control","case"), ordered=TRUE)
```

```
## [1] case case case control control control
## Levels: control < case
```
## **Factors**

Factors can be converted to numeric or character very easily

```
x = factor(c("case","case","case","control",
      "control","control"),
        levels =c("control","case") )
as.character(x)
```
## [1] "case" "case" "case" "control" "control" "control"

**as.numeric**(x)

## [1] 2 2 2 1 1 1

#### **Cut**

Now that we know more about factors, cut() will make more sense:

 $x = 1:100$ cx = **cut**(x, breaks=**c**(0,10,25,50,100)) **head**(cx)

## [1] (0,10] (0,10] (0,10] (0,10] (0,10] (0,10] ## Levels: (0,10] (10,25] (25,50] (50,100]

**table**(cx)

## cx ## (0,10] (10,25] (25,50] (50,100] ## 10 15 25 50

We can also leave off the labels

```
cx = cut(x, breaks=c(0,10,25,50,100), labels=FALSE)
head(cx)
```
## [1] 1 1 1 1 1 1

**table**(cx)

## cx ## 1 2 3 4 ## 10 15 25 50

Note that you have to specify the endpoints of the data, otherwise some of the categories will not be created

```
cx = cut(x, breaks=c(10,25,50), labels=FALSE)
head(cx)
```
## [1] NA NA NA NA NA NA

**table**(cx)

## cx ## 1 2 ## 15 25

```
table(cx,useNA="ifany")
```
## cx ## 1 2 <NA><br>## 15 25 60 25 60

**Adding to data frames**

```
circ2$riderLevels = cut(circ2$daily,
    breaks = c(0,10000,20000,100000))
circ2[1:2]## day date orangeAverage purpleAverage greenAverage
## 1 Monday 01/11/2010 952 NA NA
## 2 Tuesday 01/12/2010 796 NA NA
## bannerAverage daily riderLevels
## 1 NA 952 (0,1e+04]
## 2 NA 796 (0,1e+04]
table(circ2$riderLevels, useNA="always")
##
## (0,1e+04] (1e+04,2e+04] (2e+04,1e+05] <NA>
```
## 731 280 2 133

#### **Adding rows and columns**

```
m1 = matrix(1:9, nrow = 3,
     ncol = 3, byrow = FALSE)
m1
## [,1] [,2] [,3]
## [1,] 1 4 7
\# [2,] 2 5 8
## [3,] 3 6 9
m2 = \text{matrix}(1:9, \text{prev} = 3,ncol = 3, byrow = TRUE)
m2
## [,1] [,2] [,3]
\# [1,] 1 2 3
```

```
## [2,] 4 5 6
## [3,] 7 8 9
```
#### **Adding rows and columns**

More generally, you can add columns (or another matrix/data frame) to a data frame or matrix using cbind() ('column bind'). You can also add rows (or another matrix/data frame) using rbind() ('row bind').

Note that the vector you are adding has to have the same length as the number of rows (for cbind()) or the number of columns (rbind())

When binding two matrices, they must have either the same number of rows or columns

**cbind**(m1,m2)

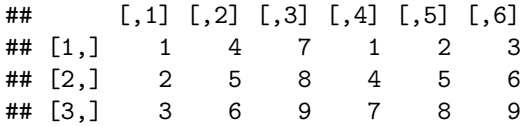

# **Adding rows and columns**

**rbind**(m1,m2)

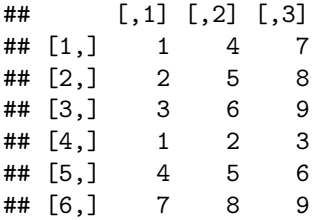

# **Adding columns manually**

```
circ2$riderLevels = NULL
rider = cut(circ2$daily, breaks = c(0,10000,20000,100000))
circ2 = cbind(circ2,rider)
circ2[1:2]
```
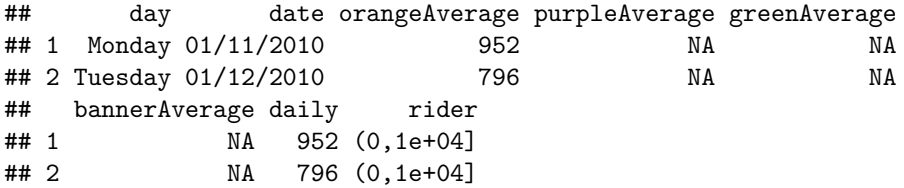

## **Other manipulations**

- $abs(x)$ : absolute value
- $sqrt(x)$ : square root
- ceiling(x): ceiling(3.475) is  $4$
- floor(x): floor(3.475) is 3
- trunc(x): trunc(5.99) is 5
- round(x, digits=n):  $round(3.475, digits=2)$  is 3.48
- signif(x, digits=n):  $signif(3.475, digits=2)$  is 3.5
- $\log(x)$  : natural logarithm
- $\texttt{log10(x):}$  common logarithm
- $exp(x): e^x$

(via: [http://statmethods.net/management/functions.html\)](http://statmethods.net/management/functions.html)